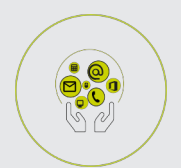

BUREAUTIQUE ET GESTION DE DONNEES

**WORD** 

# **FICHE PROGRAMMATION**

## **WORD - ORGANISER UN DOCUMENT COMPLEXE**

#### **Public**

Toute personne souhaitant utiliser les fonctions avancées du logiciel

### **Prérequis**

Avoir suivi la formation "WORD : Maîtriser les fonctions de base" ou posséder les connaissances équivalentes

### **Objectifs pédagogiques**

- Structurer un document à l'aide des styles et du mode « plan »
- Organiser son document en utilisant les sections
- Insérer une table des matières et des notes de bas de page
- Finaliser un document en vue d'impression

#### **Contenu**

- Le mode « plan »
- Les styles : appliquer, modifier, créer
- Les sections
- Le multicolonnage
- L'insertion de tables des matières
- La gestion des notes de bas de page
- La mise en page avancée (entête et pied de page selon sections…)

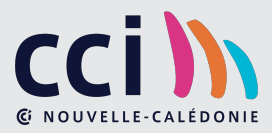